## 붙임 시스템 상단 업무 바로가기 메뉴

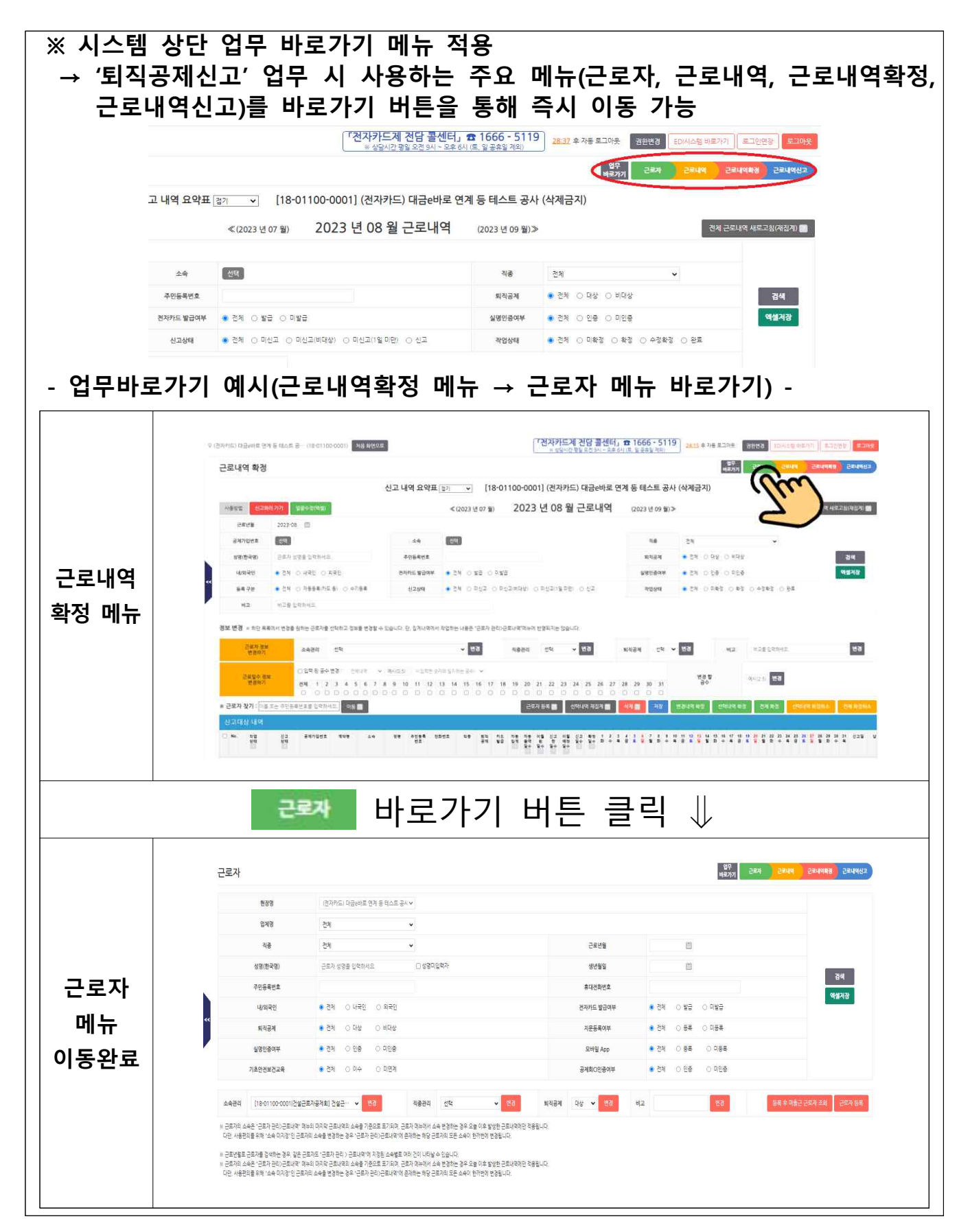